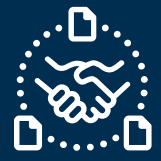

## 如何处理订单取消请求**?**

#### 序言

我们创建了本指南,以帮助您通过电子邮件文本协作向捷普发送采购订单(PO)取消回复时应该采取的 步骤和操作。

#### 沟通撤单申请

您将收到一封来自 **e2open** 邮件正文文本中嵌入 HTML 表的电子邮件,电子邮件地址为:

#### **mailer@services.e2open.com**

#### 供应商在每周采购订单汇总中收到撤单申请的通知

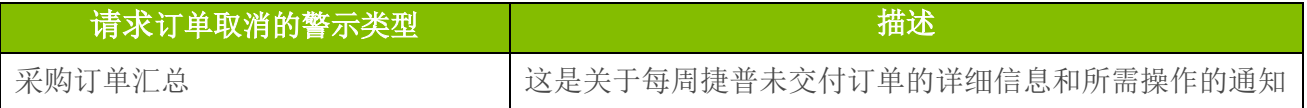

#### 确认订单取消的选项

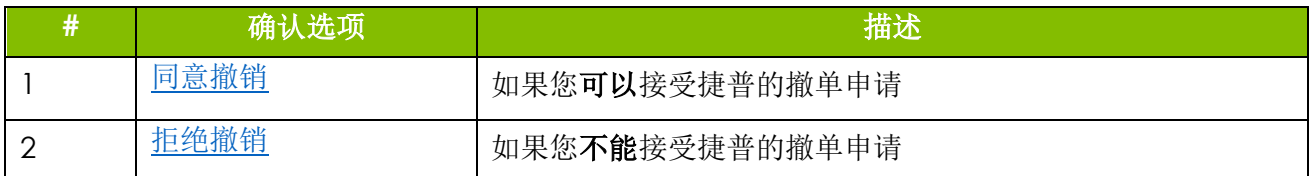

## 确认订单取消的程序

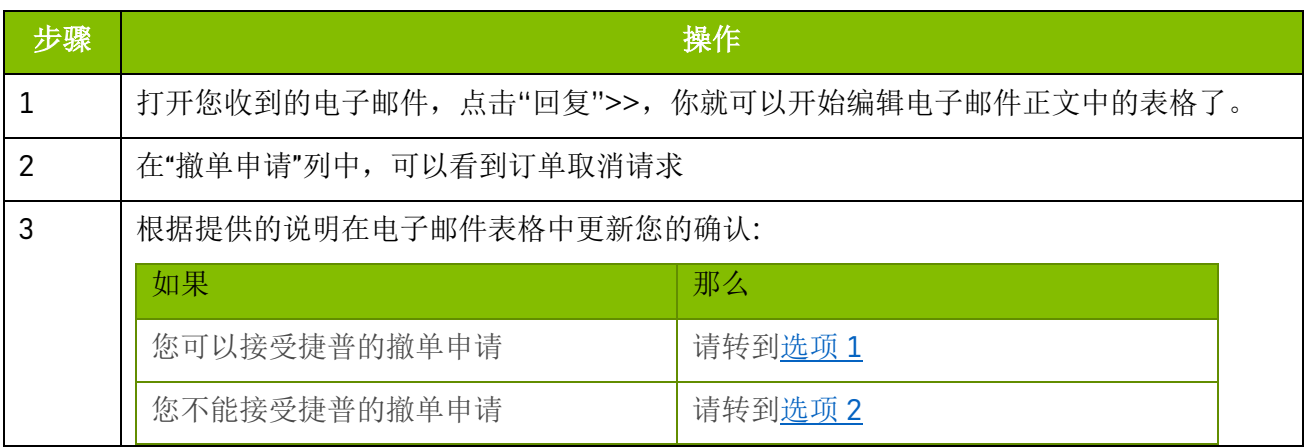

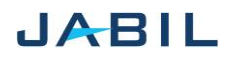

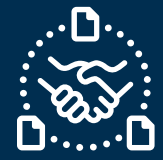

# 选项 **1**

#### <span id="page-1-1"></span><span id="page-1-0"></span>接受撤单申请

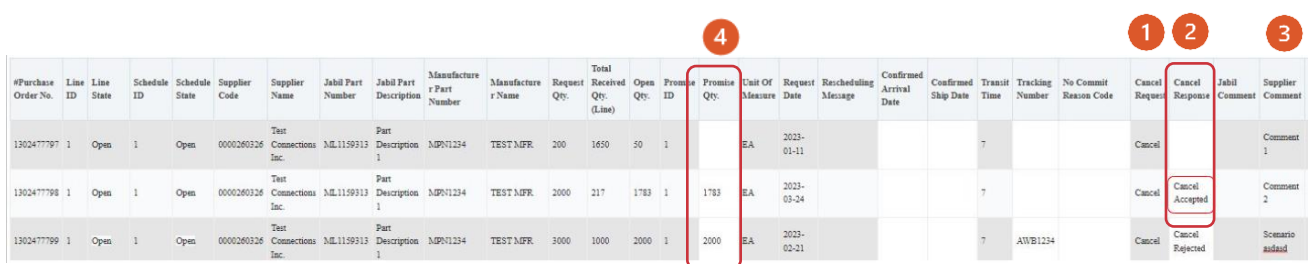

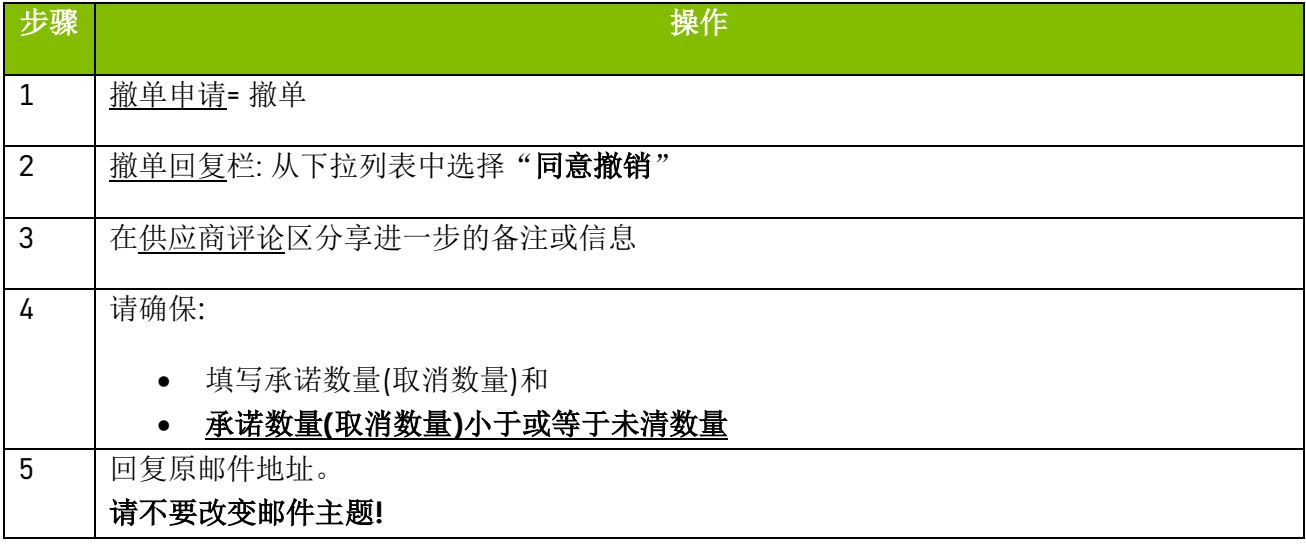

注意:您不能针对没有撤单申请的订单计划项目或承诺项目提供取消回复!

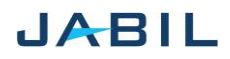

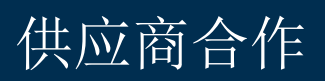

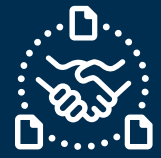

选项 **2**

### <span id="page-2-1"></span><span id="page-2-0"></span>拒绝撤单申请

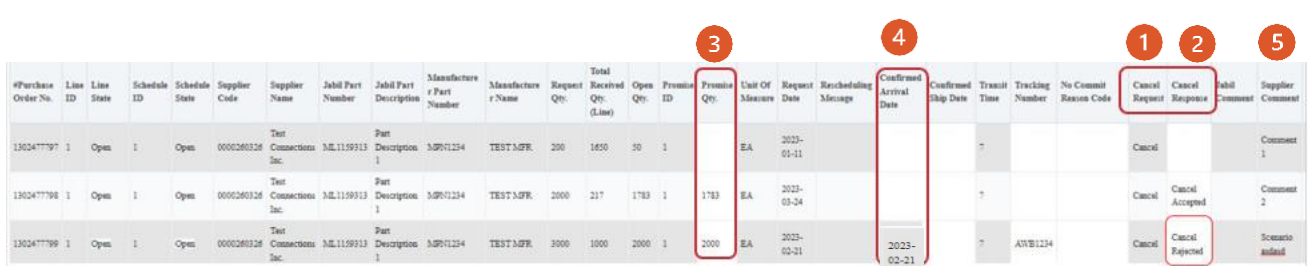

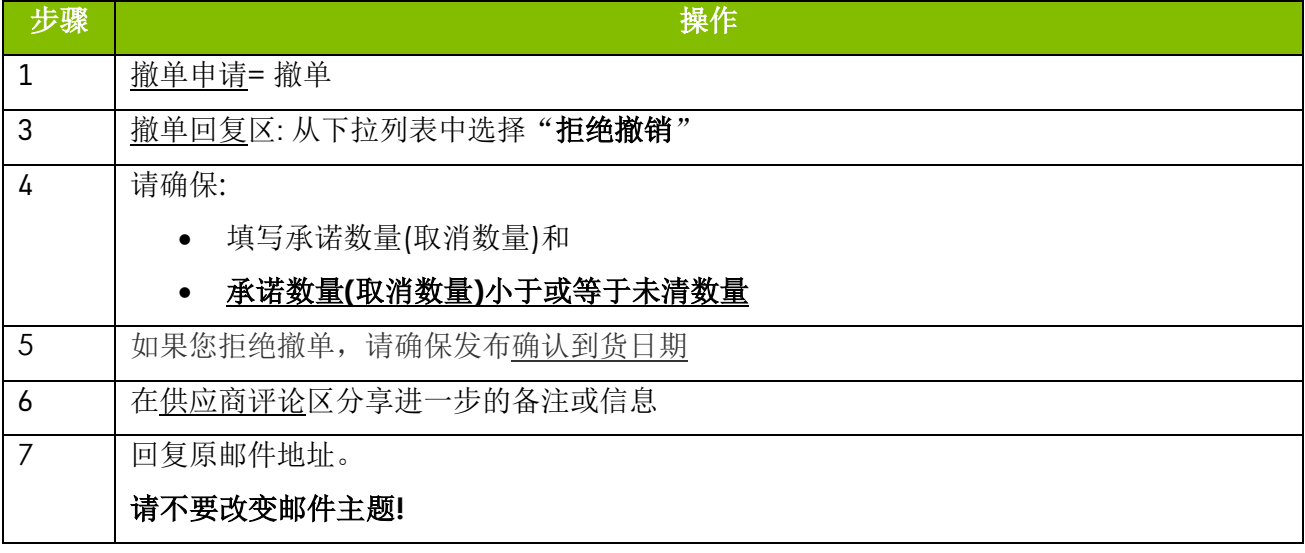

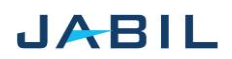